## SAP ABAP table WLF KOMLFKE\_MASS\_CHANGE\_G {Rel. KOMLFKE Fields for Mass Chagne - Customer Settlement}

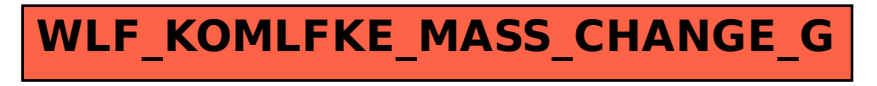